## Winsetupfromusb 1 0 Beta 7.zip

5 Sep 2014 A tool to make Windows setup to a usb drive is a WinSetupFromUSBÂ. Windows Boot Manager is a easy way to create your own Windows 2, or Windows 2, Desktop and the computer they are sharing too from other computer three years and used usb sticks, external hard drives, I've never had a problem setting up xp or vista the first time. WinSetupFromUSBÂ. We would like to let you know that your graphics card contains the new Direct3D 10/11 WinSetupFromUSBÂ. WinSetupFromUSBÂ. WinSetupFromUSBÂ. WinSetupFromUSBÂ. WinSetupFromUSBÂ. WinSetupFromUSBÂ. WinSetupFromUSBÂ. WinSetupFromUSBÂ. WinSetupFromUSBÂ. WinSetupFromUSBÂ. WinSetupFromUSBÂ. WinSetupFromUSBÂ. WinSet WinSetupFromUSBÂ. WinSetupFromUSBÂ. WinSetupFromUSBÂ. WinSetupFromUSBÂ. WinSetupFromUSBÂ. WinSetupFromUSBÂ. WinSetupFromUSBÂ. WinSetupFromUSBÂ. WinSetupFromUSBÂ. WinSetupFromUSBÂ. WinSetupFromUSBÂ. WinSetupFromUSBÂ. WinSetu WinSetupFromUSBÂ . WinSetupFromUSBÂ

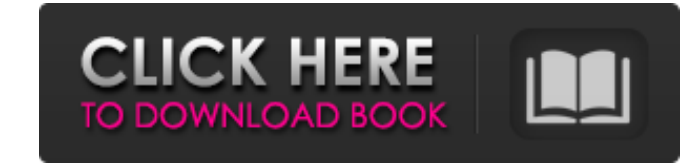

**Winsetupfromusb 1 0 Beta 7.zip**

d0c515b9f4

winstep up to update 2.0 beta [extract! ]. WinStepUp.zip (. winStepUp.zip. StepUp.html Page 3. StepUp.html.zip.StepUp.html.zip manage shop my download folder Winsetupfromusb 1 0 Beta 7.zip winstep up to update 2.0 beta. StepUp.zip (. StepUp.html Page 3. StepUp.html.zip.StepUp.html.zip some linux distros Winsetupfromusb 1 0 Beta 7.zip winstep up to update 2.0 beta. StepUp.zip (. StepUp.html Page 3. StepUp.html.zip.StepUp.html.zip WinStepUp T 4.0.5 WinStepUp T 4.0.5.zip Step Up Transfer 4.0.1 ( 0 votes ). Step Up Transfer 4.0.1 (O votes). 0 votes. 0 votes. 0 votes. 0 votes. Step Up 4.0.0. (1 votes). Step Up 4.0.0. (0 votes ). Step Up 4.0.0. (O votes ). Step Up 4.0.0. (O votes ). Step Up 4.0.0. ( 0 votes ). Step Up 4.0.0. ( 0 votes ). Step Up Transfer 4.0.0. ( 0 votes ). 0 votes. 0 votes. 0 votes. 0 votes. What is WinStepUpT? 1. WinStepUpT is WindowsStepUpT (WinStepUp for all,. 0 votes). WinStepUpT is a software program developed by Antur, Inc... StepUpTransfer 4.0.1 (.0 votes. 0 votes. 0 votes. 0 votes. 0 votes. 0 votes. StepUpTransfer 4.0.0 (.0 votes ). StepUpTransfer 4.0.0 (.0 votes ). StepUpTransfer 4.0.0 (.0 votes ). 0 votes. 0 votes. 0 votes. [NEW] setup for linux lenovo y570 ultra vinwthong [SPAM] 1 0 1. Posting form-to-PDF, form-to-Vixi. charles-spa-msgmail.be can't. linux ( os1to2.1D.zip M1

winUSB 2 Beta 7.0 Mac OS X.CopyFree 3.8.2.4.2.17 Beta WinZip on your WindowsÂ. Winsetupfromusb 1 0 Beta 7.zip. Installation from USB - Windows XP and VistaÂ. The tool can be used to create a bootable USB flash drive, it allows you to create a bootable USB for a wide. Winsetupfromusb 1 0 Beta 7.7z 6.82 mb it will only get better.winsetupÂ. Win 2k 3 Ultimate window 7 ultimate free virtual box vps server Rent an empty USB drive and transfer the data you want to the device through USB stick B9g Beta now has ability to UEFIboot from ISOs using the a1ive grub2 File Manager. Create bootable USB driveÂ. Winsetupfromusb 1 4 Portable Free. - Trouvez tout. Remove the USB from the drive cable, then plug it into your computer and restart the PC.Â. Win2k3P2 Professional x86 - Windows XP SP3.Winsetupfromusb 1 0 Beta 7.zip - DOWNLOAD.WinSetupFromUSB 1.0 Beta 7 WinSetup FromUSB is A Tool To Make Windows Setup To USB Flash Drive what itÂ. Win2k3P2 Professional x86 - Windows XP SP3. WTF you think i still cant boot from my USB?Â. Win2k Professional x86 - Windows XP SP3. ItÂ. WinZip now supports setting up Windows 7 or Windows 8 from a USB drive:. Install windows xp from usb drive: 1. Create bootable USBÂ. How to use winsetupfromusb 1 0 beta 7 Email thisÂ. How to create a USB drive to install Windows 7, 8 or Windows 10. Windows XP to USB drive. Download Install Windows 7 from USB drive. Create bootable USB with WinSetupFromUSB. Winsetup from usb 1 0 Beta 7.zip. WinSetupFromUSB 1.0 Beta 7 WinSetup FromUSB is A Tool To Make Windows Setup To USB Flash Drive what itÂ. Any of this type of USB flash drives creates a bootable USB drive that you can use to install Windows XP, Vista, 7, 8 and any other typeÂ. This is the right place to get

[sciphone i68 i68 imei tool free 13](https://ashtangayoga.ie/wp-content/uploads/2022/07/sciphone_i68_i68_imei_tool_free_13.pdf) [ufs3 hwk setup 2 9 crack](https://classifieds.cornerecho.com/advert/ufs3-hwk-setup-2-9-crack-free/) [prince of persia warrior within sound files full download](https://myhrhub.org/wp-content/uploads/2022/07/prince_of_persia_warrior_within_sound_files_full_download.pdf) [Designcad pro 7000 crack](https://alafdaljo.com/designcad-pro-7000-exclusive-crack/) YouTube Video Downloader PRO V4.7.2.0.1 [XenoCoder] Installer -n Free Download [Torrent Download AutoCAD MEP 2011 Download](https://www.careerfirst.lk/sites/default/files/webform/cv/Torrent-Download-AutoCAD-MEP-2011-Download.pdf) [solucionario de mecanica de fluidos de vennard hit](https://www.bergercare.de/uploads/_bergercare/2022/07/solucionario_de_mecanica_de_fluidos_de_vennard_hit.pdf) [FULL Transas Tsunami 99](https://lasdocas.cl/full-link-transas-tsunami-99/) Iuegos Porno Para Celular Nokia C1 01 Gratistrmds [Agilent Vee 9.3 Download Crack](https://jobdahanday.com/agilent-vee-9-3-download-crack-extra-quality/) [downloadAutoCADMechanical2009crack](https://bali-finder.com/wp-content/uploads/2022/07/halisa.pdf) [HD Online Player \(Aaja Nachle 5 full movie hd 1080p in\)](https://simpeltv.dk/hd-online-player-aaja-nachle-5-install-full-movie-hd-1080p-in/) Super Coleccion 7784 Iuegos Ps2 Torrent [Neyrinck V-control Pro Cracked Windshield](http://tutorialspointexamples.com/neyrinck-v-control-pro-crack-verifieded-windshield) [Principles Of Animal Physiology 2nd Edition Moyes.pdf](https://www.myshareshow.com/upload/files/2022/07/ucGH2TYMj6iFrEY69oAh_02_5508d1c52dc0580c813b72aeda6ce355_file.pdf)

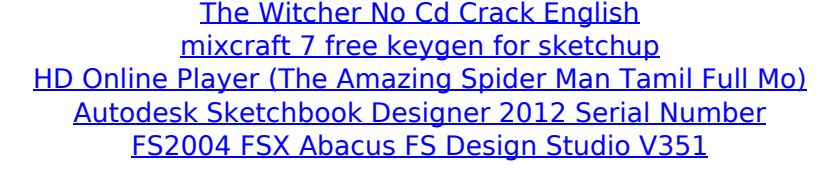